## **Keymouse With Key 2022 [New]**

# [Download](http://evacdir.com/wing/herding/inversely.marketting?orangey=S2V5bW91c2US2V&&ZG93bmxvYWR8RnYzTkcxME5YeDhNVFkxTkRVeU1qRXhNSHg4TWpVNU1IeDhLRTBwSUZkdmNtUndjbVZ6Y3lCYldFMU1VbEJESUZZeUlGQkVSbDA=phantasmagoric)

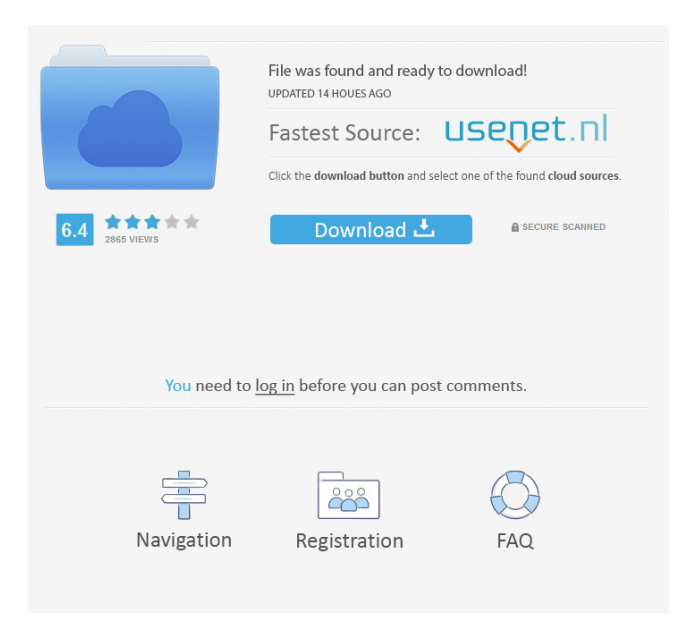

#### **Keymouse Download**

Remaps the right Alt key to be the right mouse button. Handles the Alt key press and repeat. If Alt is repeatedly pressed down, it keeps the last key pressed down. If Alt is repeatedly released, it unemulates the last key held down. But if Alt is held down and then released, it will emulate the previous keystroke. So we can emulate the right-click by repeatedly holding down the Alt key, or emulate the middle-click by releasing the Alt key, and holding down the right mouse button. Note: since a key press generates a keydown-event, and a key release generates a key-up-event, the keydown/keyup pairs are a bit special. That way you can avoid pressing the right Alt key every time you want to do a right click. Example use: Click in a text-box or console Press the right Alt key Release the Alt key Right click, or some menu option appears

Repeat for the next item Example (send-input code) For repeating keystrokes, look at the following code: HWND wnd = CreateWindow("#32770","#32770",WS\_OVERLAPPEDWINDOW,10,10,400,300,NULL ,NULL,NULL,NULL); void Callback(DWORD dwParm1, DWORD dwParm2) { // dlg1 is the window handle // dlg2 is the WM\_INPUT message INPUT\_RECORD ik; LRESULT lResult; ik.dwType =  $INPUT\_KEYBOARD;$  ik.ki.wVk = VK\_RMENU; ik.ki.dwFlags = 0; ik.ki.time = GetTickCount(); SendInput(1,&ik,sizeof(ik)); lResult = TrackInput(wnd,&ik,sizeof(ik)); // TrackInput has various "hookreturn" return values. GetLastError can help you track it down. // lResult might not be the return value. } DWORD WINAPI Keyboard\_ll\_process(LPVOID param) { DWORD dwRet; DWORD dwNumCallbacks; HANDLE h

#### **Keymouse With Serial Key**

Rinzo XML Editor is a powerful XML editor which allows editing, adding, replacing and deleting nodes and attributes in XML documents. Rinzo can be used as a standard XML editor for small projects. Rinzo can also be used as a stand-alone application for handling huge XML documents as databases, where the latest XML file is read continuously and the XML document is modified as a stream. Rinzo is a perfect tool for XML processing in embedded systems. The main applications have two modes, the Standard mode and the Stream mode. In the Standard mode, you can add, delete, replace, rename and move nodes and attributes. In Stream mode, you can add, delete, replace, rename and move nodes and attributes, and also insert CDATA. CDATA is text that is enclosed in double-quotes, " and it is only for example. Rinzo XML Editor Features: 1) XML DOM parser. The main application is a library for XPath and XQuery. This means that Rinzo is a very light XML editor, with a node selection and a string search. It's so light because Rinzo only contains the DOM parser, no XML editor UI. 2) Support of huge XML files. Rinzo XML Editor supports a pure streaming mode, where the XML file is used as a stream of nodes and attributes to be added, deleted, replaced and so on. This means that Rinzo is suited for processing huge XML files as streams. If the XML is too big, Rinzo only reads the latest part of the XML file into memory and uses a circular buffer for keeping it all in memory. Rinzo supports also a mode where you can append a new XML file to the current document (and you can select nodes to be added from another XML file). 3) CDATA is supported. If you add CDATA nodes, Rinzo can handle them just like any other XML node. 4) Basic HTML. Rinzo supports basic HTML with tags and the HTML format. 5) XPath. Rinzo supports basic XPath. This means that you can navigate the DOM tree of the XML document through simple XPath selectors, including the predicates and variables. 6) XPath filter support. You can add XPath selectors to the Filter Tree. This means that if you have an XPath expression like (//button/@id) or (//button/@id eq '"foo"') then Rinzo will add a filter to check if the expression is true 77a5ca646e

## **Keymouse Crack +**

This simple C#/Winforms application listens for the left Alt keydown/up. The right Alt key is changed to work as a right mouse button. I've only tested on WinXP. You need to select "Use Alt key only for mouse" in the control panel. If you don't have the "Use Alt key for mouse" option (like in Windows XP), then the main program is not essential. Source: This includes the code for the right-alt remapping Code: Microsoft Visual Studio 2010 C# Winforms Download: keymouse-x64-v2.0.0.rar (the full download, including source) keymouse-x86-v2.0.0.rar (the full download, including source) keymouse-x64.zip (the full sourceonly download) keymouse-x86.zip (the full source-only download) keymouse-sample.exe (full sample) My client is looking to recruit for an Accounts Assistant within a busy, fun and friendly accounts environment. Reporting to the Account Manager, the Accountant will be tasked with day to day accountings. The Accountant will be... My client is looking to recruit for an Accounts Assistant within a busy, fun and friendly accounts environment. Reporting to the Account Manager, the Accountant will be tasked with day to day accountings. The Accountant will be... Blue Sky Energy is a leading provider of energy and engineering services to the oil and gas industry. We are seeking a driven and self-starting Assistant Accountant who will be responsible for bookkeeping, accounts and support... My client is looking to recruit for an Accounts Assistant within a busy, fun and friendly accounts environment. Reporting to the Account Manager, the Accountant will be tasked with day to day accountings. The Accountant will be... Blue Sky Energy is a leading provider of energy and engineering services to the oil and gas industry. We are seeking a driven and self-starting Assistant Accountant who will be responsible for bookkeeping, accounts and support... I am working with a small successful company. They are looking to bring on a Finance Assistant to assist in the daily operations. The role will be assisting the head of accounting and internal auditors, to ensure all of the... Blue Sky Energy is a leading provider of energy and engineering

## **What's New in the Keymouse?**

The Keymouse app is a small Windows utility that remaps the right Alt key so it becomes the right mouse button instead. Useful for people with only one mouse button. The Keymouse app was developed to be a small Windows utility that remaps the right "Alt" key so it becomes the right mouse button instead. Useful for people with only one mouse button. The Keymouse app was developed to be a small Windows utility that remaps the right "Alt" key so it becomes the right mouse button instead. Useful for people with only one mouse button. The Keymouse app was developed to be a small Windows utility that remaps the right "Alt" key so it becomes the right mouse button instead. Useful for people with only one mouse button. The Keymouse app was developed to be a small Windows utility that remaps the right "Alt" key so it becomes the right mouse button instead. Useful for people with only one mouse button. The Keymouse app was developed to be a small Windows utility that remaps the right "Alt" key so it becomes the right mouse button instead. Useful for people with only one mouse button. The Keymouse app was developed to be a small Windows utility that remaps the right "Alt" key so it becomes the right mouse button instead. Useful for people with only one mouse button. The Keymouse app was developed to be a small Windows utility that remaps the right "Alt" key so it becomes the right mouse button instead. Useful for people with only one mouse button. The Keymouse app was developed to be a small Windows utility that remaps the right "Alt" key so it becomes the right mouse button instead. Useful for people with only one mouse button. The Keymouse app was developed to be a small Windows utility that remaps the right "Alt" key so it becomes

the right mouse button instead. Useful for people with only one mouse button. The Keymouse app was developed to be a small Windows utility that remaps the right "Alt" key so it becomes the right mouse button instead. Useful for people with only one mouse button. The Keymouse app was developed to be a small Windows utility that remaps the right "Alt" key so it becomes the right mouse button instead. Useful for people with only one mouse button. The Keymouse app was developed to be a small Windows utility that remaps the right "Alt" key so it becomes the right mouse button instead. Useful for people with only one mouse button. The Keymouse app was developed to be a small Windows utility that remaps the right "Alt" key so it becomes the right mouse button instead. Useful for people with only one mouse button. The Keymouse app was developed to be a small Windows utility that remaps the right "Alt" key so it becomes the right mouse button instead. Useful

## **System Requirements For Keymouse:**

Please ensure you have a minimum screen resolution of 1024x768 and you're running the latest version of Internet Explorer 11 or a later browser. This is an old game. It's been a while since I've played any classic Star Wars games. However, my old love for this sci-fi franchise is driving me to

<https://rajnikhazanchi.com/googleanalyticsimport-crack-torrent-activation-code-for-pc/>

<https://fennylaw.com/wp-content/uploads/2022/06/rexbenn.pdf>

<https://ldonriphosmekorvi.wixsite.com/bidunsprodac/post/picture-organizer-crack-with-license-code-download-updated-2022>

<https://theagriworld.com/wp-content/uploads/2022/06/lenole.pdf>

<http://liverpooladdicts.com/?p=6413>

<http://molens.info/?p=5719>

[https://futurestrongacademy.com/wp-content/uploads/2022/06/Pretty\\_Spell.pdf](https://futurestrongacademy.com/wp-content/uploads/2022/06/Pretty_Spell.pdf)

[https://ictlife.vn/upload/files/2022/06/WXM5FKnXBnkaWubGSHVS\\_06\\_bde47f32fbbd60e73ea4f87d7575042e\\_file.pdf](https://ictlife.vn/upload/files/2022/06/WXM5FKnXBnkaWubGSHVS_06_bde47f32fbbd60e73ea4f87d7575042e_file.pdf) <http://feelingshy.com/oracle-gui-crack-license-key-3264bit-2022/>

[https://social.urgclub.com/upload/files/2022/06/1PTJRCHRUl3ijTF4jJ4i\\_06\\_406debd37a82f1c9ccc77f2c460a2e14\\_file.pdf](https://social.urgclub.com/upload/files/2022/06/1PTJRCHRUl3ijTF4jJ4i_06_406debd37a82f1c9ccc77f2c460a2e14_file.pdf)